## Wiki--Viewing My Contribution to a Wiki

To view you contributions to a wiki, take the following steps.

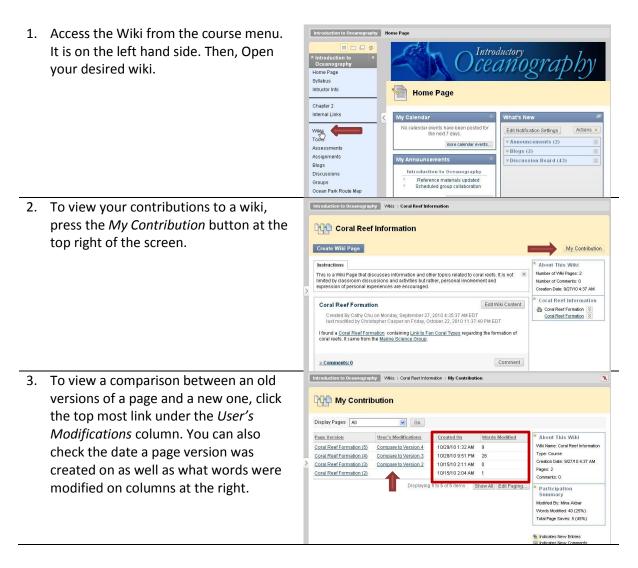

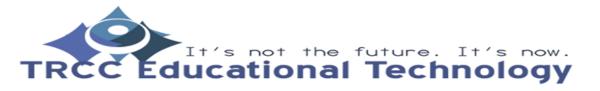

**TDLC** 1

## Wiki--Viewing My Contribution to a Wiki

| <ul> <li>4. The Comparison Details tabs will give you basic information of the modification between versions such as version number, page title, date created, author, and page size.</li> <li>5. The Legend tab will help you see what words or images have been modified in the latest version of your page.</li> </ul> | Page Comparison                                                                                                    |
|----------------------------------------------------------------------------------------------------|----------------------------------------------------------------------------------------------------|
|                                                                                                    | Comparison Details         Legend           Version:         4           Page Title:         Coral Reef Formation           Created On:         10/28/10 9.51 PM           Author:         Mina Akbar           Size:         1 KB                                                                                                    |
|                                                                                                    | Coral Reef Formation Here is a website containing information with the coral reef formation; http://www.marinebio.set markescience & bhenthon icrform.thm: is a website coming from the Martine Science Group. You can also check the //exwww webpediasotcomhouse anguidet/Coral readcom/coralreef.htmfor more information about the coral Page Comparison Comparison Details Legend                                                                                                    |
|                                                                                                    | Contained: Details       Legend         Text removed:       sample         Image extend:       sample         Image removed:       sample         Image changed:       sample         Image changed: |

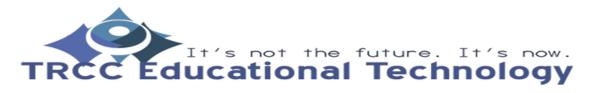

**TDLC** 2